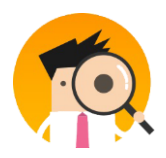

## **آغاز کار با ایران ردیاب**

دوست عزیز

از اینکه ایران ردیاب را انتخاب کرده اید از شما بسیار سپاسگزاریم و ورود شما را به باشگاه کاربران سامانه ی ایران ردیاب گرامی میداریم.

به منظور استفاده هر چه بهتر ابتدا راهنمای اجمالی زیر و سپس راهنمای کامل سامانه و راهنمای ردیاب خود را در قسمت آموزش و دانلود سایت را مطالعه بفرمایید.

"برای راه اندازی اولیه ردیاب قبل از نصب لطفا دستورالعمل زیر را مطالعه بفرمایید."

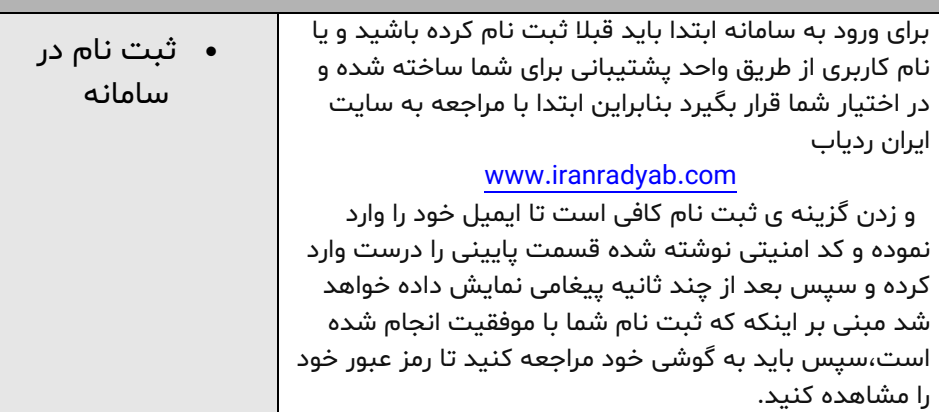

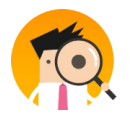

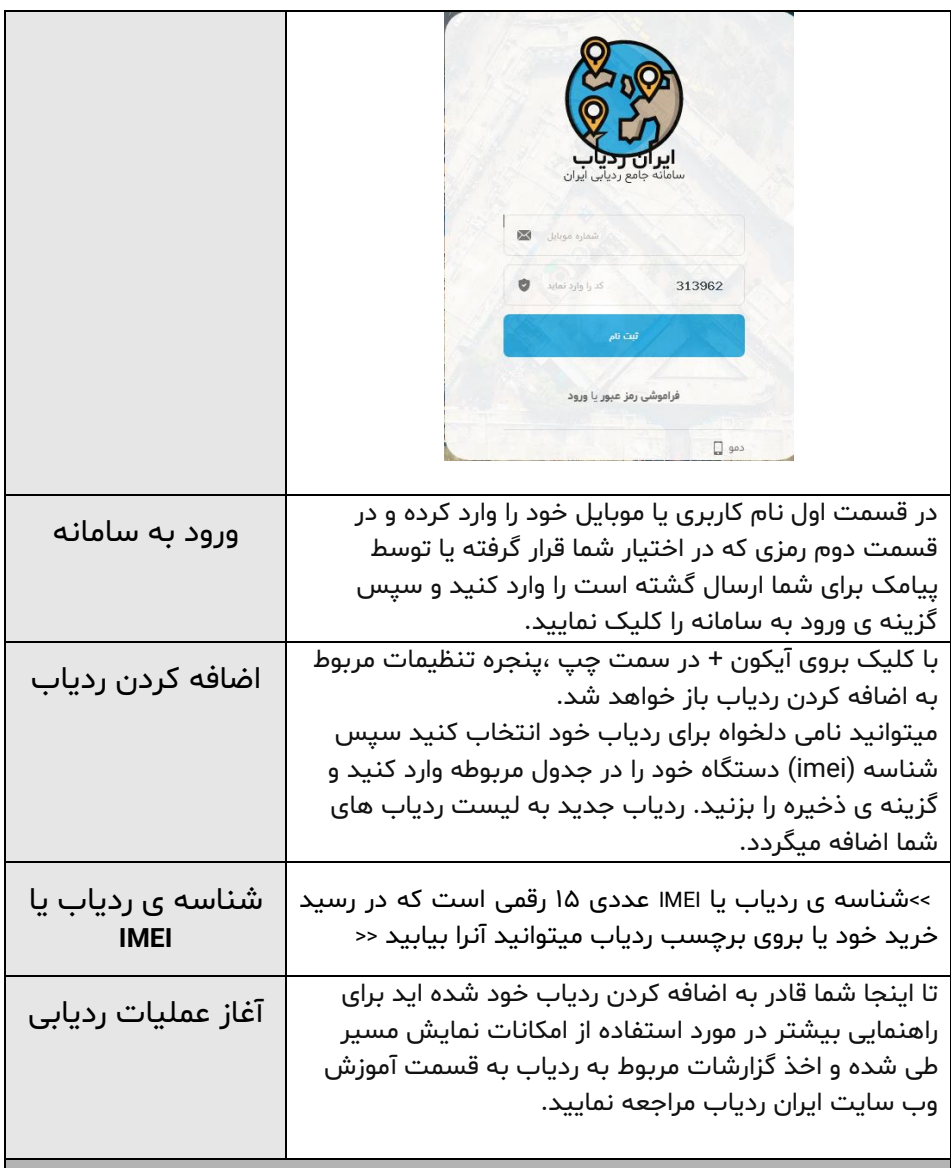

## **نکات مربوط به نصب سخت افزاری ردیاب**

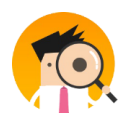

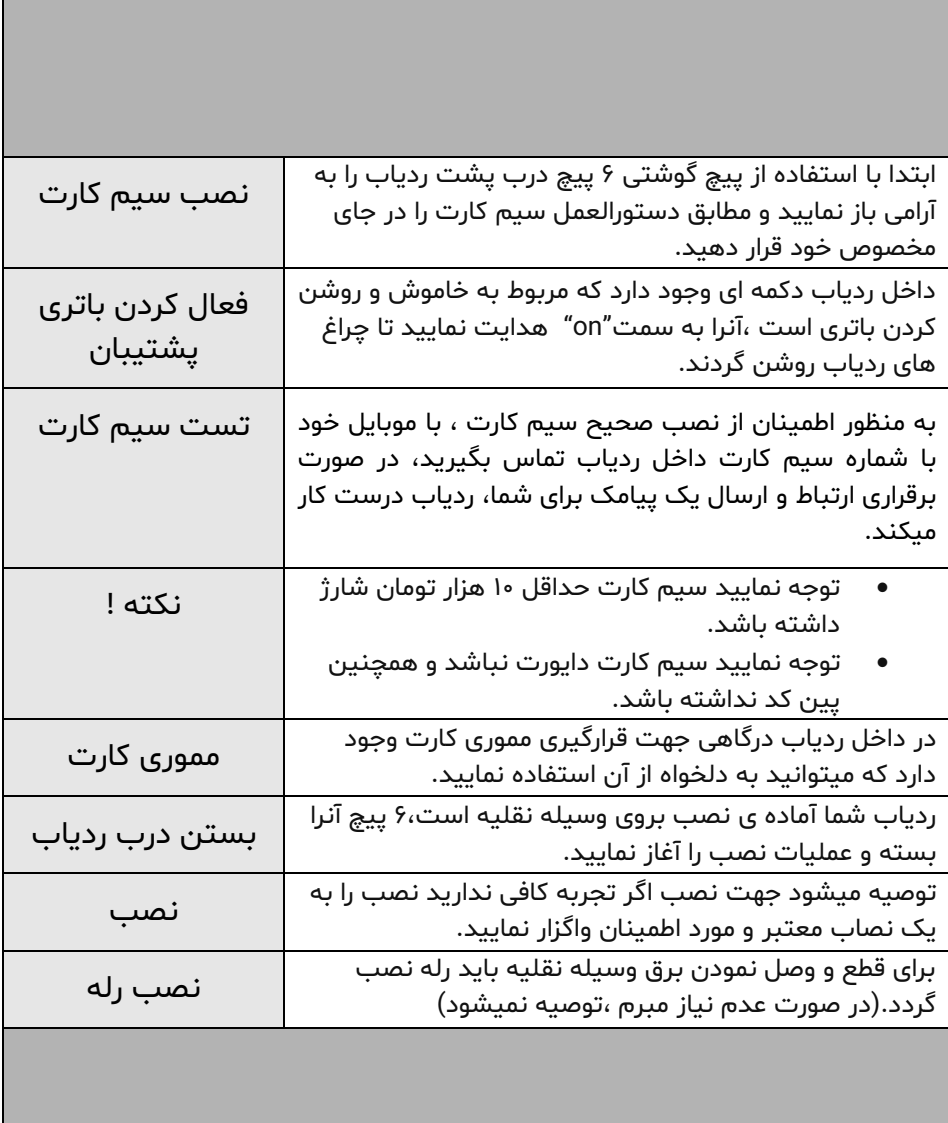

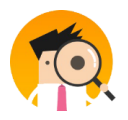

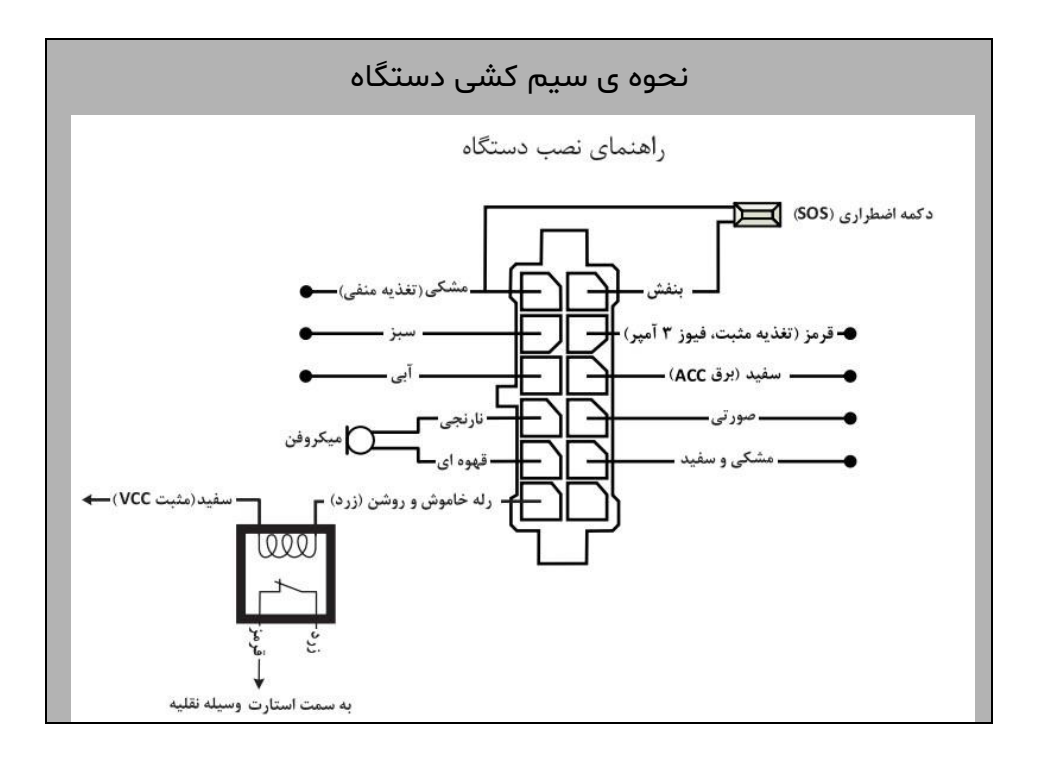

به منظور راهنمایی بیشتر مطالب سایت را مطالعه فرموده و در صورت نیاز به شماره های داخل سایت یا ارسال پیام به تیم پشتیبانی اقدام نمایید.

موفق و موید باشید

گروه مهندسی ایران ر دیاب